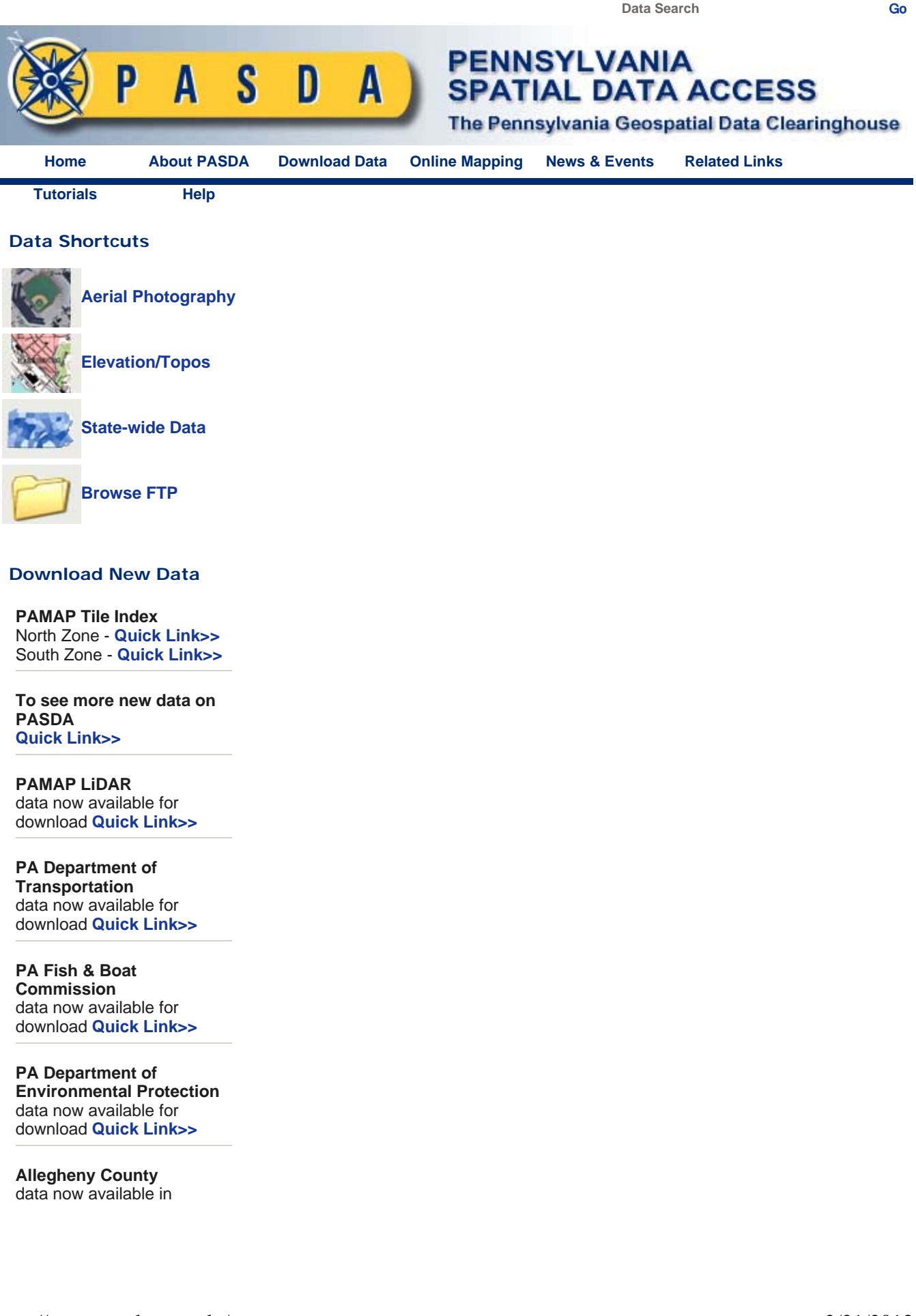

Mapservices and for download **Quick Link>>**

**PAMAP Imagery** Imagery now available in Mapservices and for download **Quick Link>>**

### **Site Map** | **Contact Us** | **Disclaimer**

Pennsylvania Spatial Data Access Penn State Institutes of Energy and the Environment E-Mail: pasda@psu.edu ©2011 The Pennsylvania State University

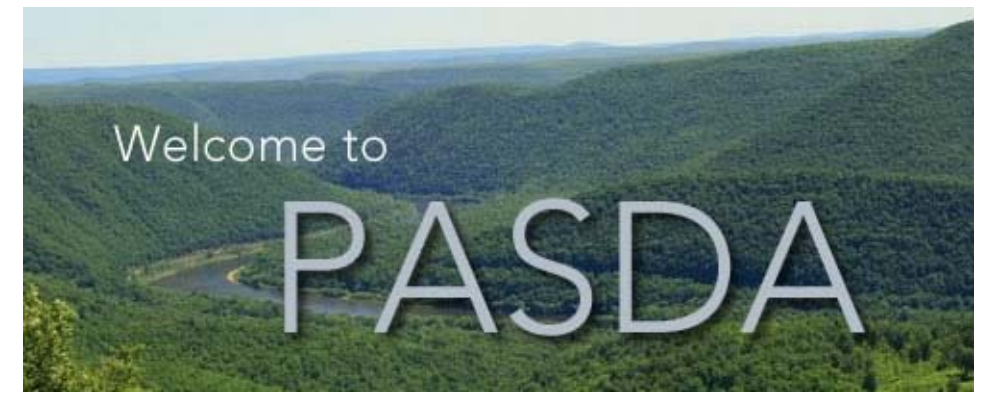

Pennsylvania Spatial Data Access (PASDA) is the official public access geospatial information clearinghouse for the **Commonwealth of Pennsylvania** and has served for fifteen years as Pennsylvania's node on the **National Spatial Data Infrastructure**, Geospatial One-Stop, and the National Biological Information Infrastructure. PASDA was developed by the Pennsylvania State University as a service to the citizens, governments, and businesses of the Commonwealth. PASDA is a cooperative project of the Governor's Office of Administration, Office for Information Technology, **Geospatial Technologies Office** and the **Penn State Institutes of Energy and the Environment** of the **Pennsylvania State University**. Funding and support is provided by the Pennsylvania Office for Information Technology, **Geospatial Technologies Office**. In addition, PASDA also receives substantial support from the Pennsylvania State University.

# **Pennsylvania Atlas**

The new Pennsylvania Atlas was designed to provide enhanced visualization and data download capabilities through an online mapping interface. With the PA Atlas you will be able to view, download, and create your own maps using data available through PASDA. The data in the PA Atlas includes statewide boundary files, transportation, wildlife, conservation, recreation, and health data layers to name a few. Users can search for data by county or address or simply zoom in to their area of interest. By using our identify function, users can see data attributes such as road names, traffic counts, state park names and link directly to websites related to data for more information. If you would like to create your own map, simply select your data layers and use our map making function to create a PDF, JPG or PNG file to download. Please feel free to provide comments, suggestions and ideas about our new Pennsylvania Atlas.

## **Upcoming Events**

**Towson University GIS Conference**  March 19, 2013 Towson University Baltimore, MD

### **Pennsylvania GIS**

**Conference 2013**  June 3 - 5, 2013 Penn Stater Conference Center Hotel State College, PA

## **Spotlight on GIS**

#### **DCNR's Interactive Maps**

Use DCNR's interactive maps to learn more about PA's natural resources, DNCR programs, and to find locations of interest to you.

## **PASDA's Imagery Navigator**

**PRINT** button added! Not only can you view and download data but now print maps.

### **DVRPC TIP Search**

Allows users to view transportation improvement programs (TIP) projects and their reports within PA

## **PA Fish & Boat Commission**

The PA Fish and Boat Commission has developed several interactive web GIS maps to promote a variety of fishing and boating opportunities in Pennsylvania.

# **PAMAP 2010 Imagery Service Now Available**

A new imagery service is available to support damage assessments as a result of the September 2011 flooding event. The imagery collection was acquired between December 11, 2009 and April 10, 2010 at a 1.5 foot resolution. The imagery service covers Bradford, Centre, Clinton, Lycoming, Sullivan, Susquehanna, and Wyoming counties. The imagery may be accessed at **PAMAP iCubed 2010**. The imagery data is made available courtesy of the Department of Conservation and Natural Resources.

## **Pennsylvania Imagery Navigator**

### **View and Download Imagery for Pennsylvania**

The new Pennsylvania Imagery Navigator has been developed to provide fast, easy access to imagery and LIDAR for PA. Send comments to: **pasda@psu.edu**

The maps include:

- **County Guides**
- **PA Lakes**
- **PA Fishing Hot Spots**
- **Biologist Reports**
- **Special Regulations - Ice/Winter Fishing**
- **Steelhead Fishing**
- **PFBC directory**
- **Fisheries**
	- **(warm/coolwater)**

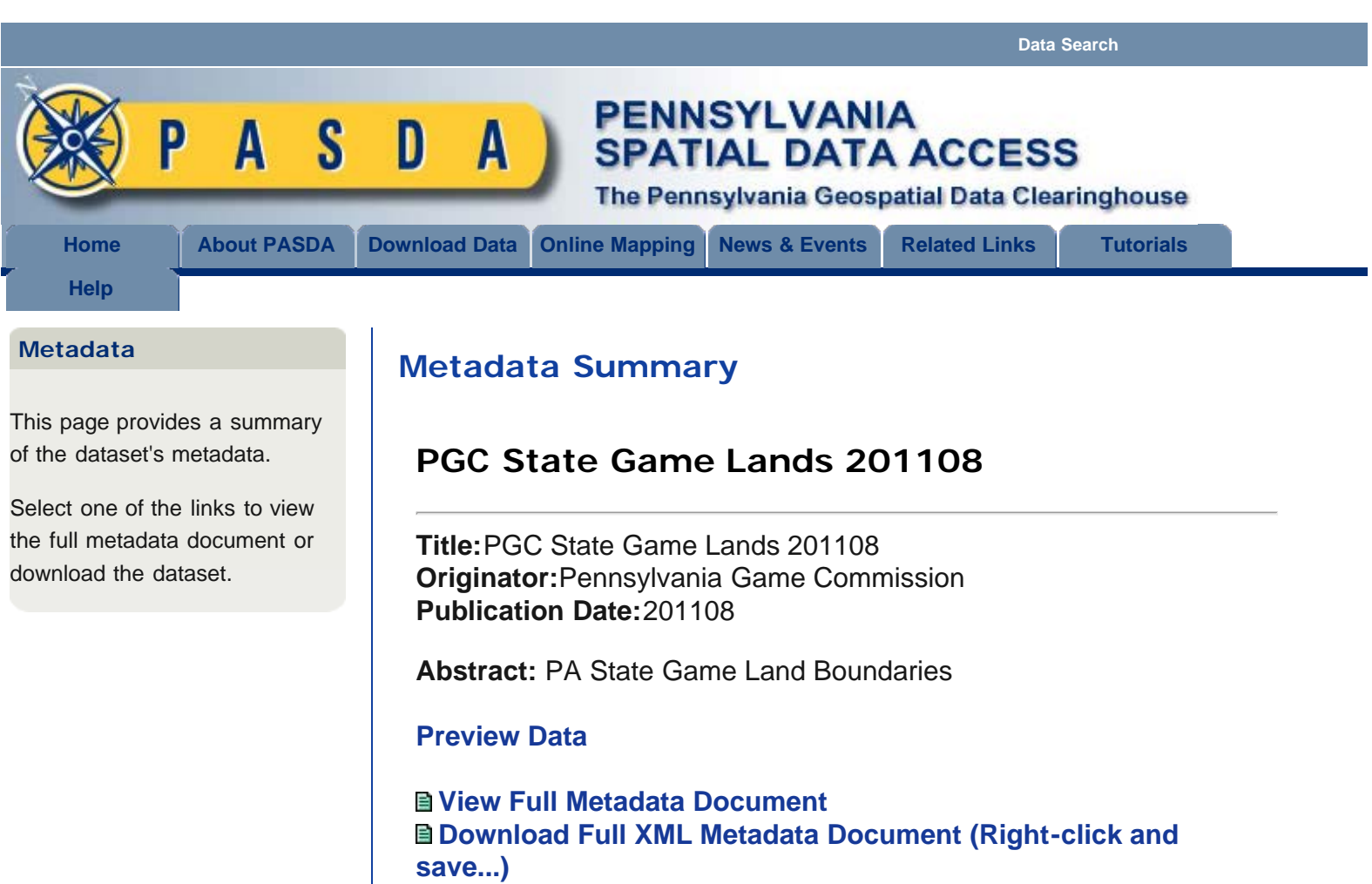

**[FTP Download](http://www.pasda.psu.edu/data/pgc/PGC_StateGameland201108.zip) [MapServices \(ArcMap/GoogleEarth/WMS\)](http://www.pasda.psu.edu/uci/MapService.aspx?Dataset=86) [Data Applications & Viewers](http://maps.psiee.psu.edu/paatlas/)**

**[Site Map](http://www.pasda.psu.edu/site_map.asp)** | **[Contact Us](http://www.pasda.psu.edu/contact.asp)** | **[Disclaimer](http://www.pasda.psu.edu/disclaimer.asp)**

Pennsylvania Spatial Data Access Penn State Institutes of Energy and the Environment E-Mail: [pasda@psu.edu](mailto:pasda@psu.edu) ©2008 The Pennsylvania State University